## **Die markierten Parameter bitte in Ihrer Software ändern:**

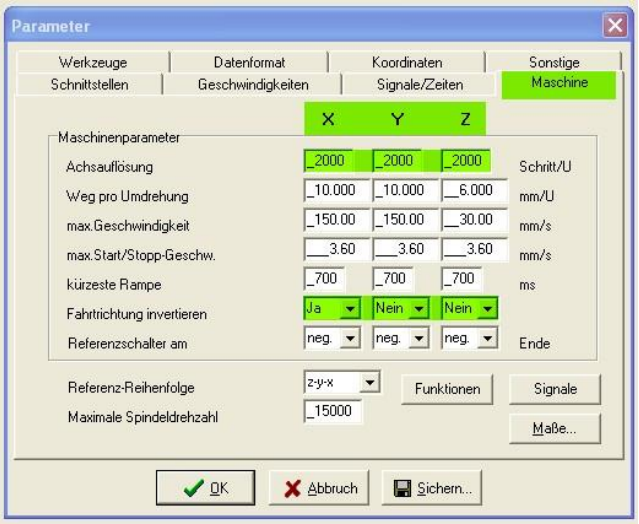

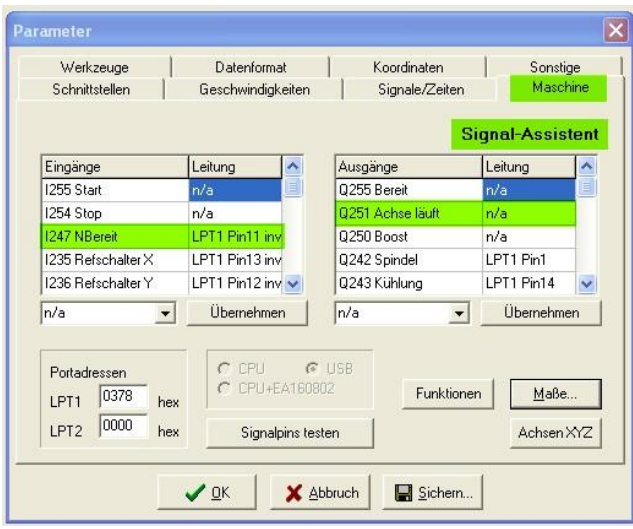

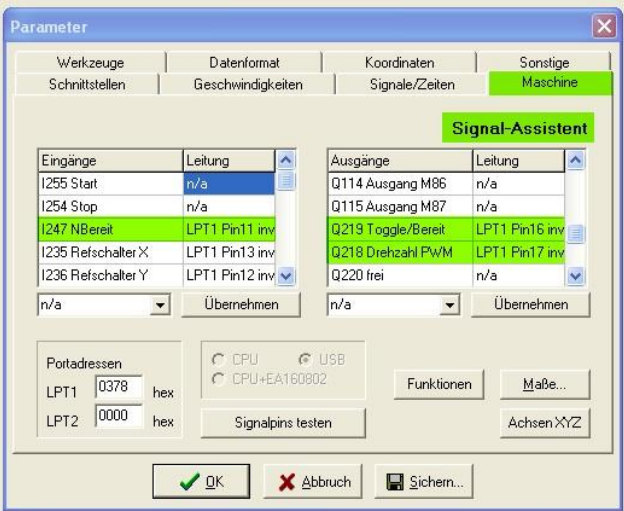

## **Please change the mark parameters in your software:**

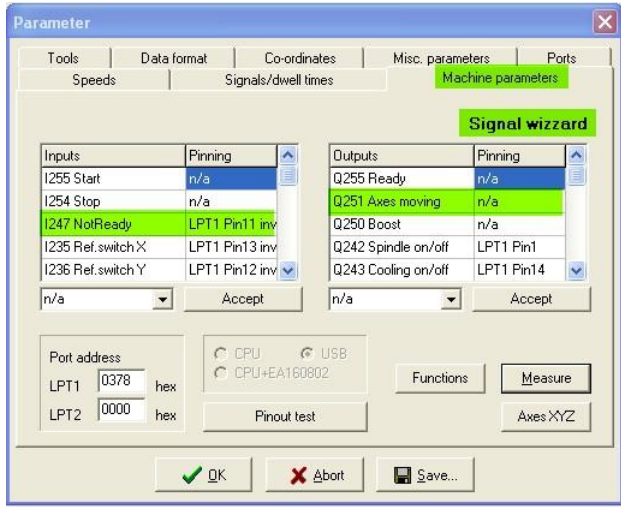

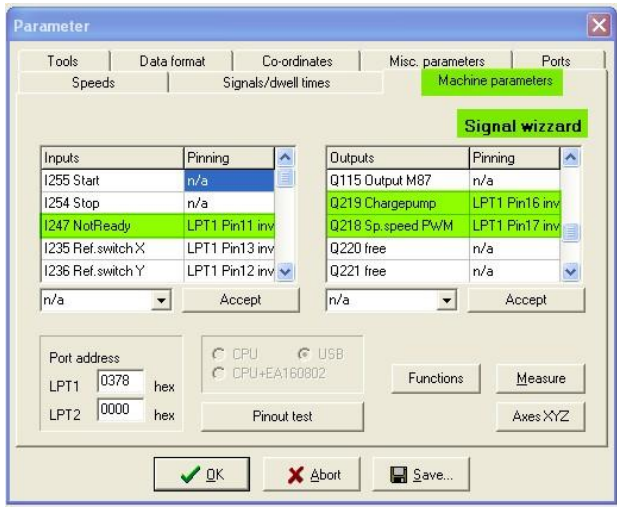

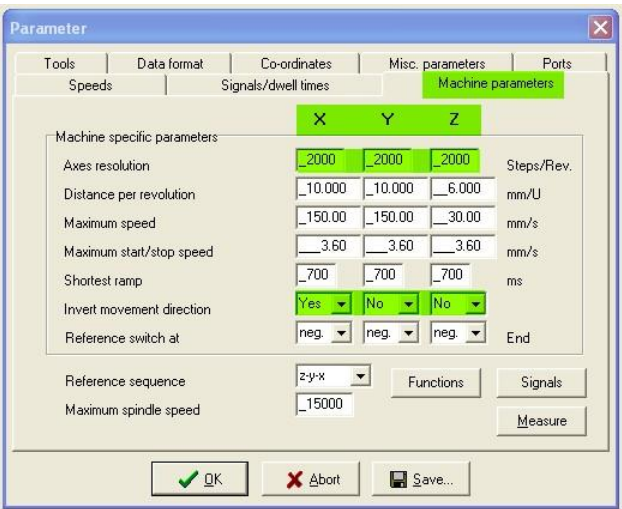